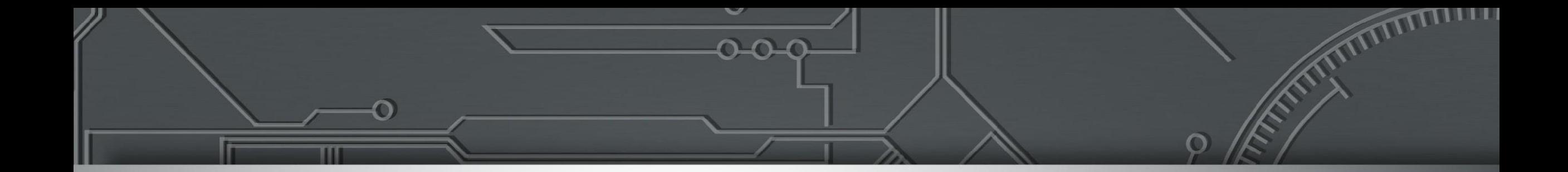

#### **Atributos do BGP**

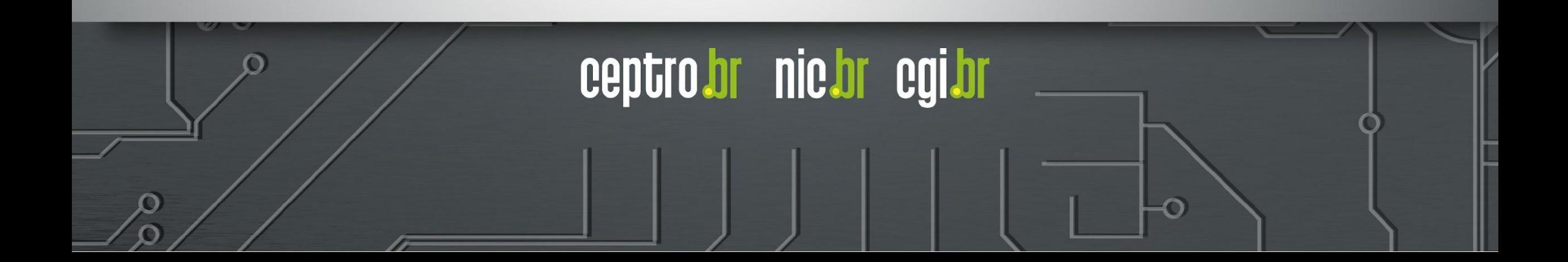

### **BGP IN e OUT**

#### **● Processo de entrada (in)**

- Recebe o caminho dos peers
- Os caminhos são inseridos na tabela BGP
- O melhor caminho (best path) é marcado

#### **● Processo de saída (out)**

○ O melhor caminho é anunciado aos peers

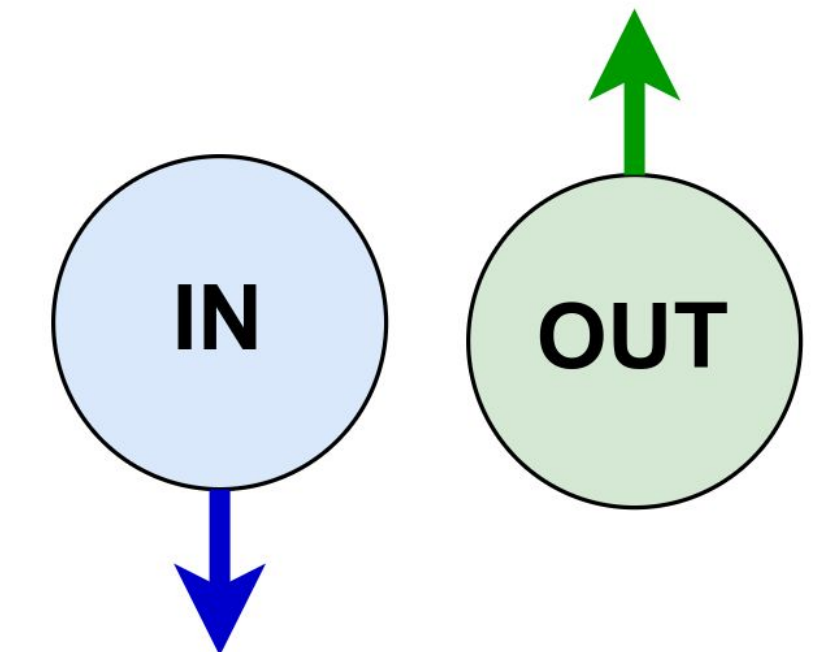

#### **Funcionamento do BGP**

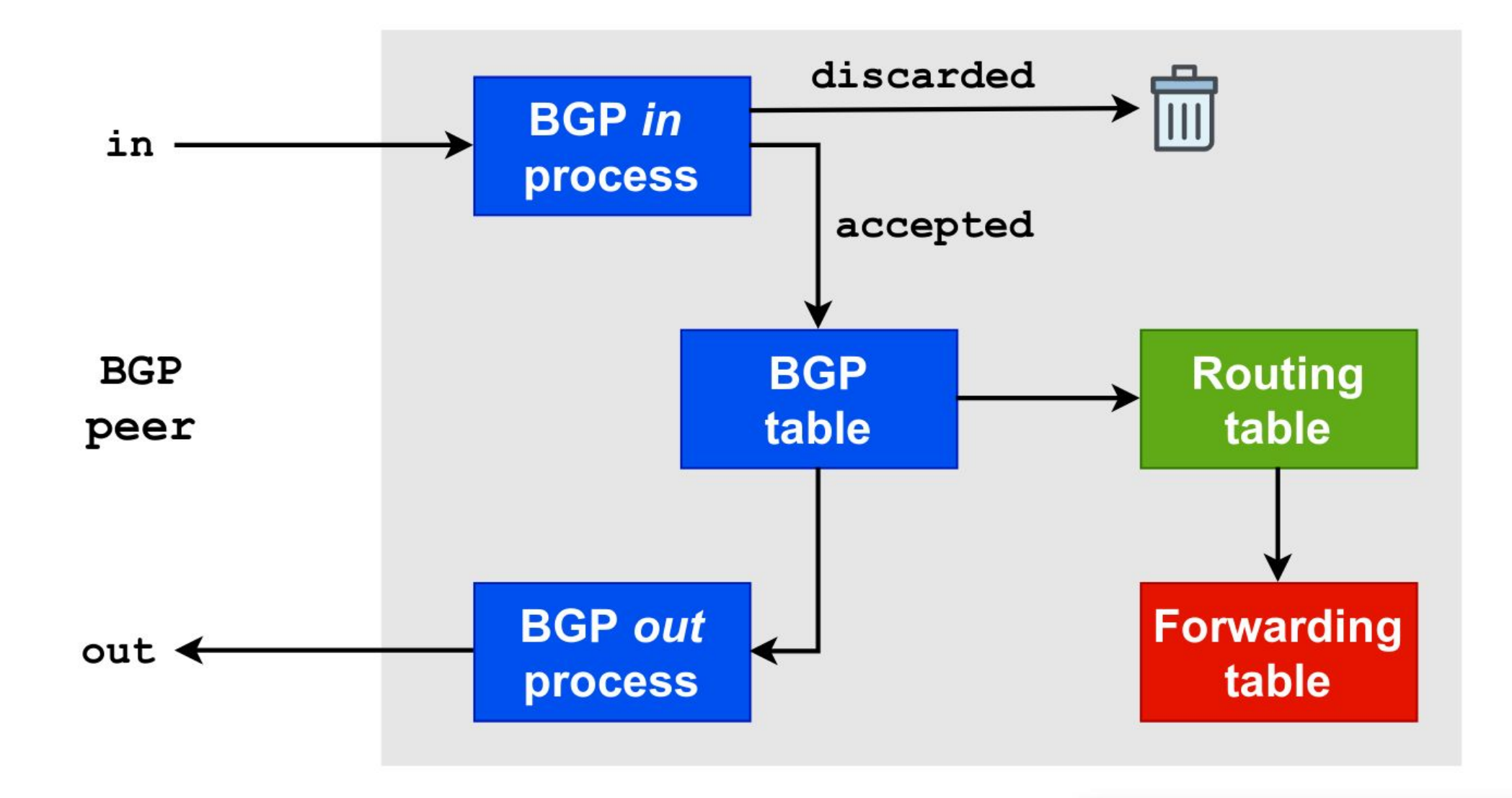

ceptro.br nic.br cgi.br

# **Atributos do BGP**

- Os atributos são considerados na seleção dos caminhos
- Se este for conhecido, acessível e se o next hop estiver disponível
- A forma de seleção pode variar com a implementação do BGP

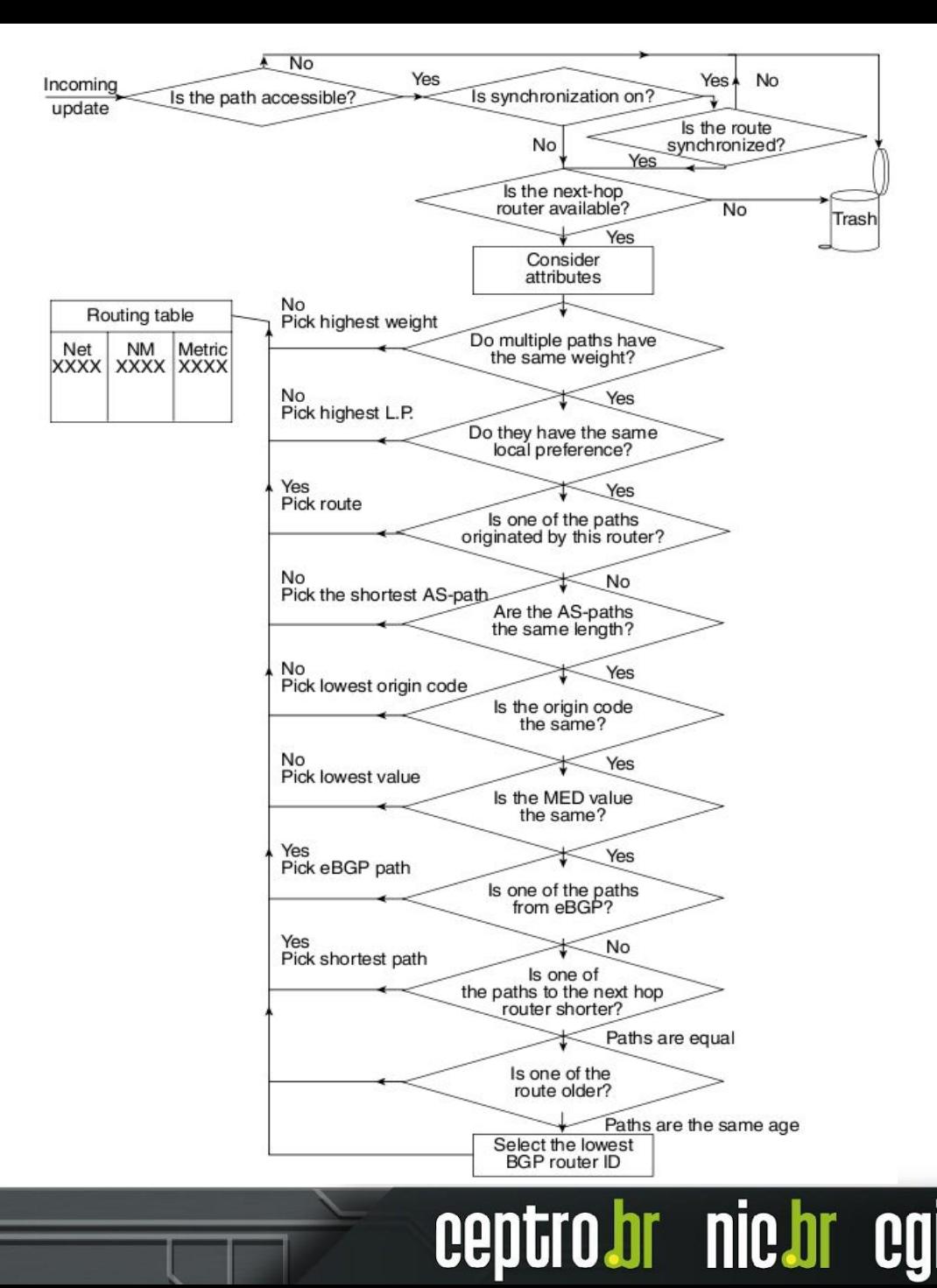

#### **Atributos do BGP**

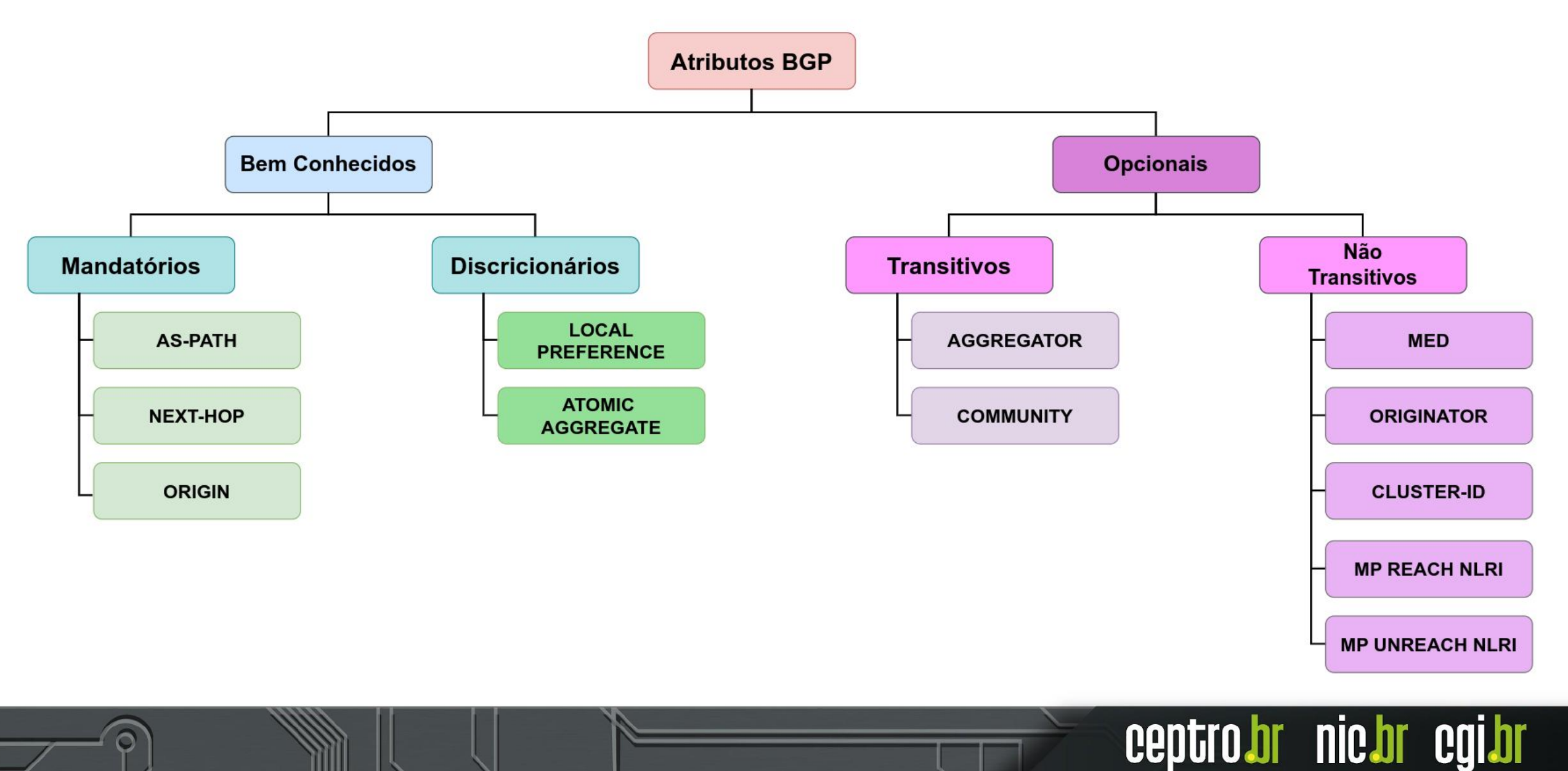

#### **Tipos de Atributos - Bem conhecidos**

- Todas as implementações BGP os reconhecem
- **● Mandatórios**
	- Sempre estão presentes nos updates que carregam informações de prefixos (NLRI - Network Layer Reachability Information)

#### **● Discricionários**

○ Não estão em todos os updates

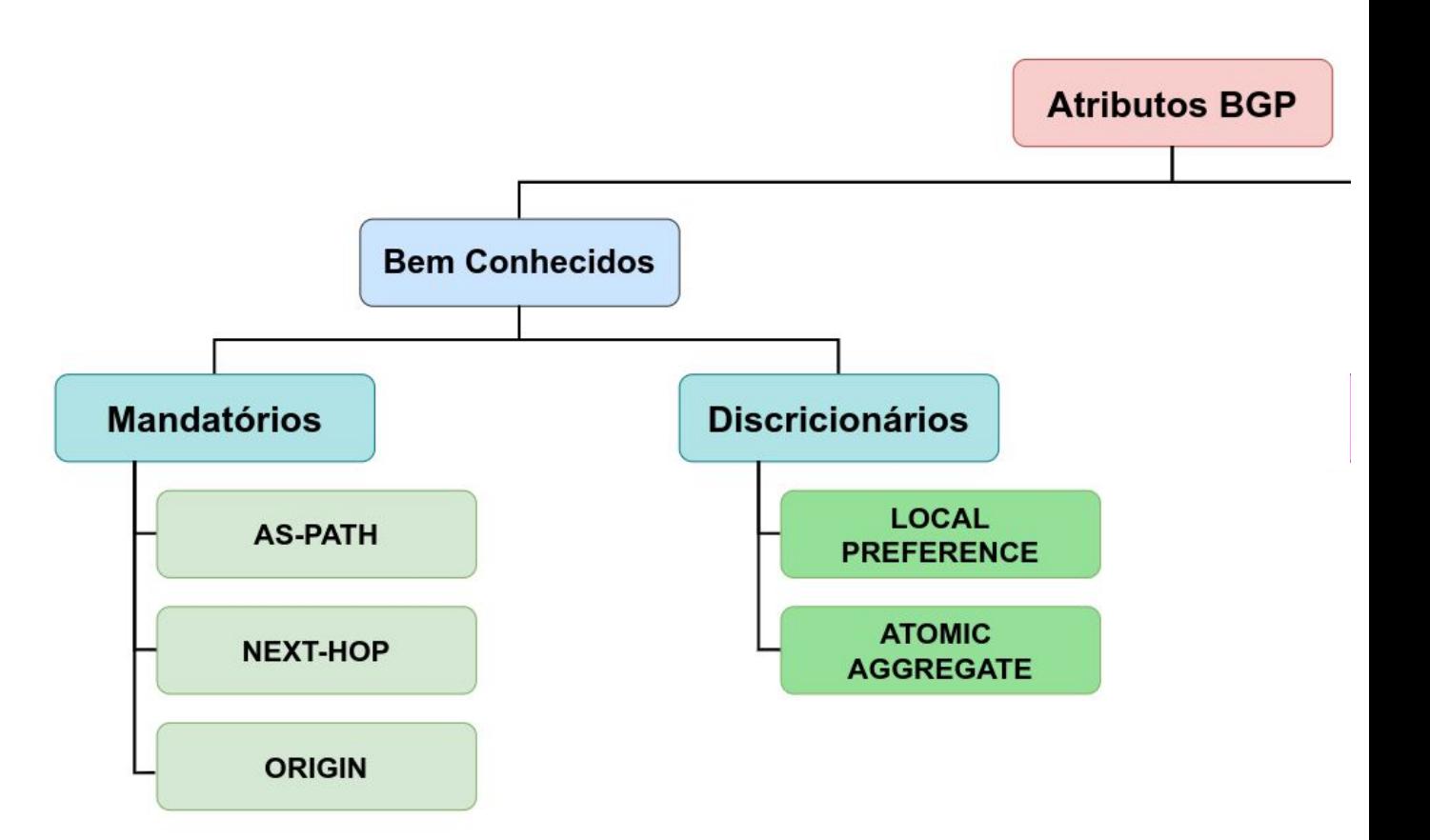

br nic.br

### **Tipos de Atributos - Opcionais**

- Não são suportados por todas as implementações BGP
- **● Transitivos**
	- São repassado para os *peers* vizinhos.
	- Se não for reconhecido pelo roteador é marcado como *partial* e enviado para os *peers* vizinhos

#### **● Não Transitivos**

- Não são repassados para os *peers* vizinhos
- Se não são reconhecidos, são descartados

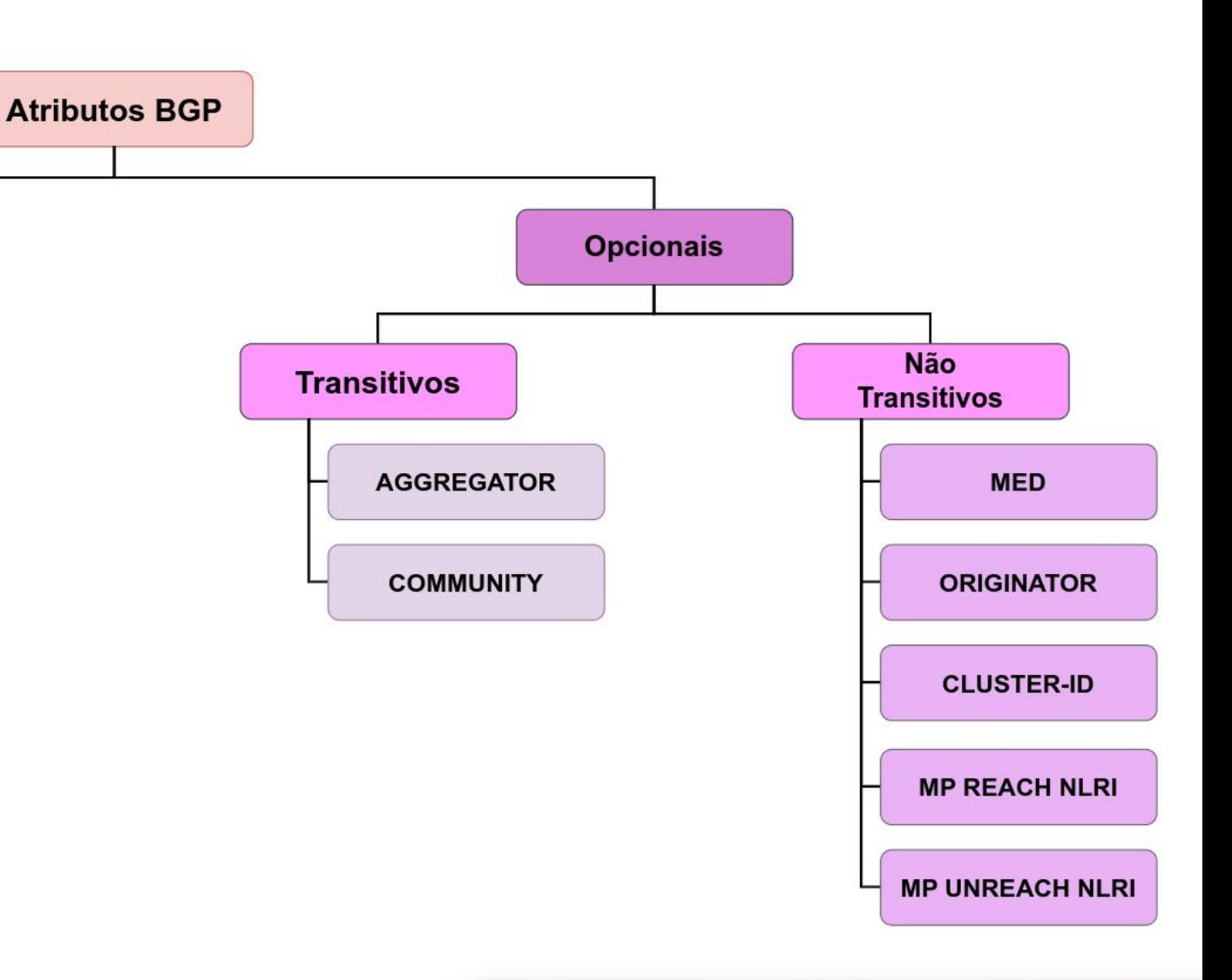

### **Atributos do BGP - AS PATH**

- **Bem Conhecido** e **Mandatório**
- Indica o caminho para se chegar a um destino, incluindo todos os ASes intermediários
- $\bullet$  É usado para:
	- Detectar loops
	- Aplicar políticas **(Prepend)**

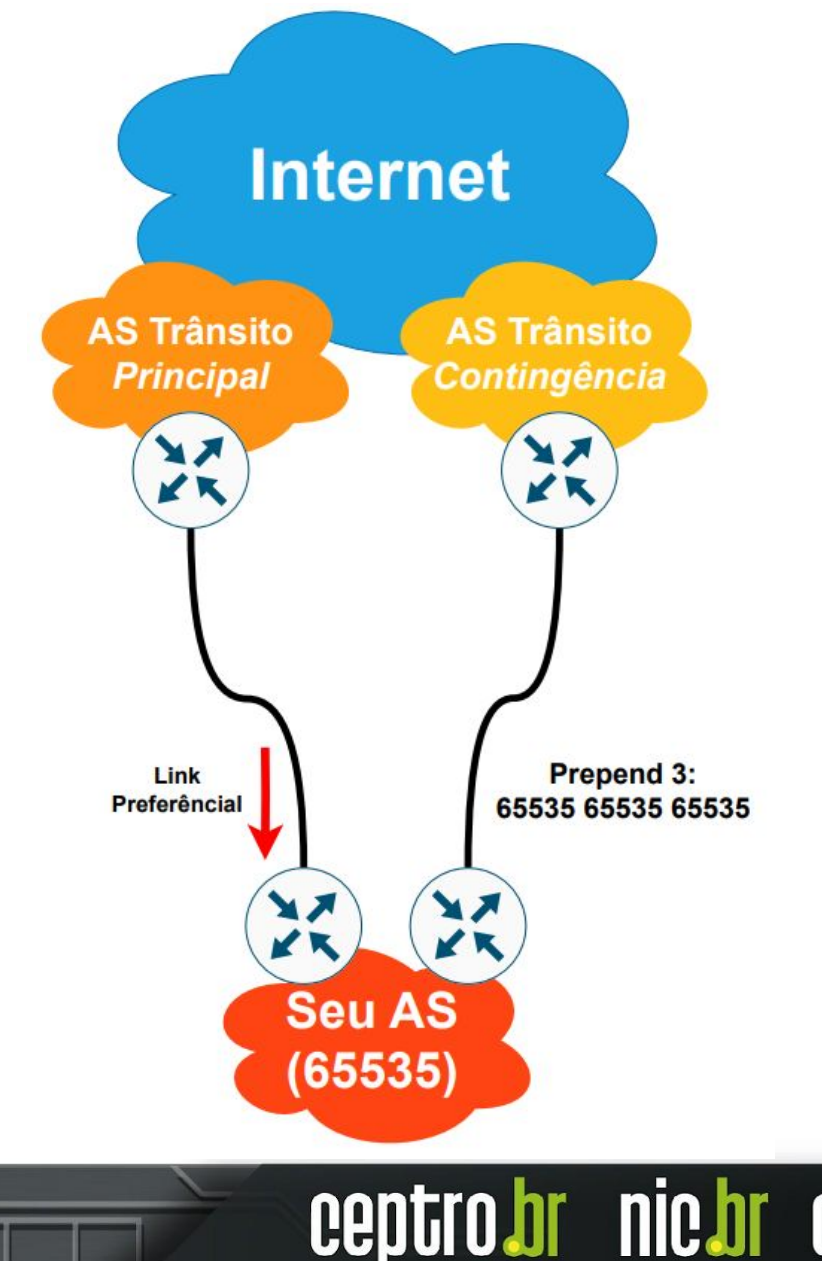

## **Atributos do BGP - MED**

- **M**ulti-**E**xit **D**iscriminator
- **Opcional** e **Não Transitivo**
- Indica para os **vizinhos BGP externos qual o melhor caminho** para uma determinada rota do AS, influenciando o **tráfego de entrada**
- O **menor MED** ganha
- Ausência de MED implica **MED=zero**
- Utilizado quando há **duas saídas** para **um mesmo AS**

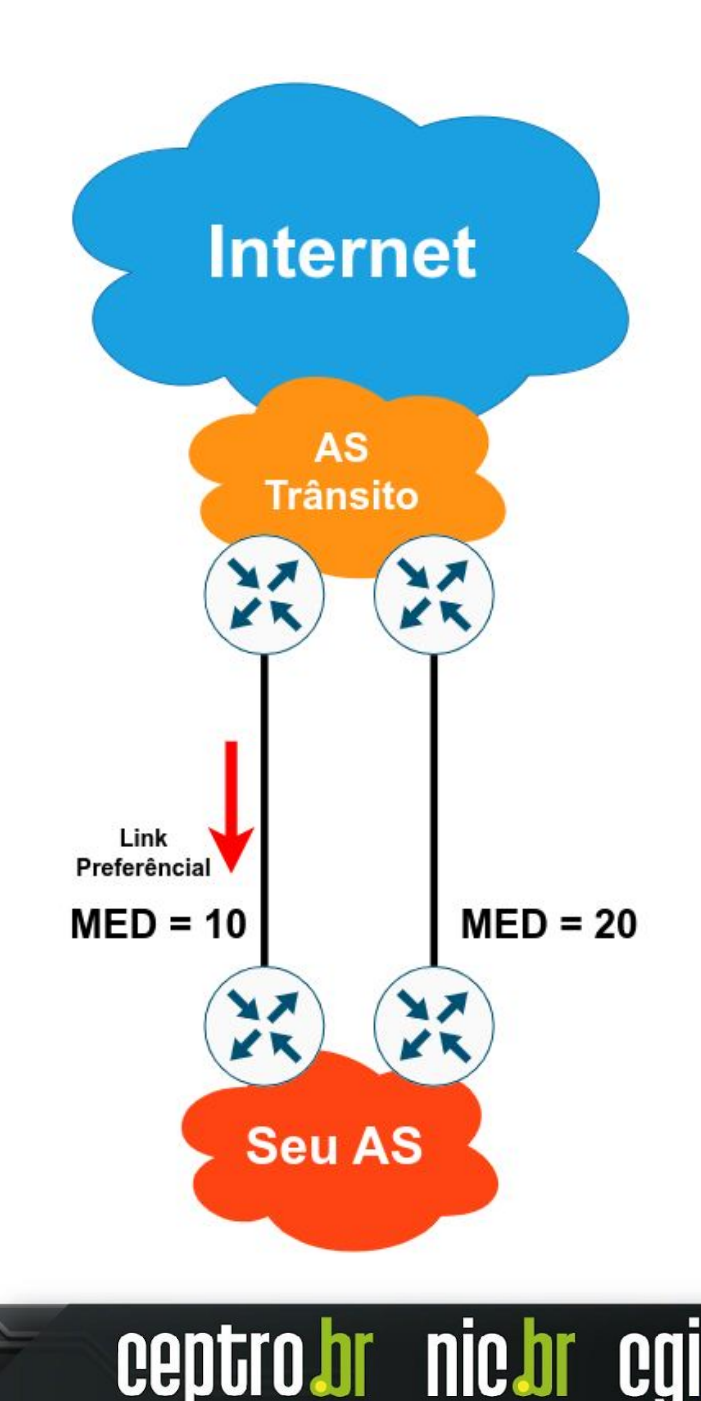

#### **Atributos do BGP - Local Preference**

- **Bem Conhecido** e **Discricionário**
- O valor pode ser associado a uma rota, indicando o caminho **preferencial de saída**.
- O caminho com a **maior Local Preference ganha.**
- Só vale **dentro do AS**

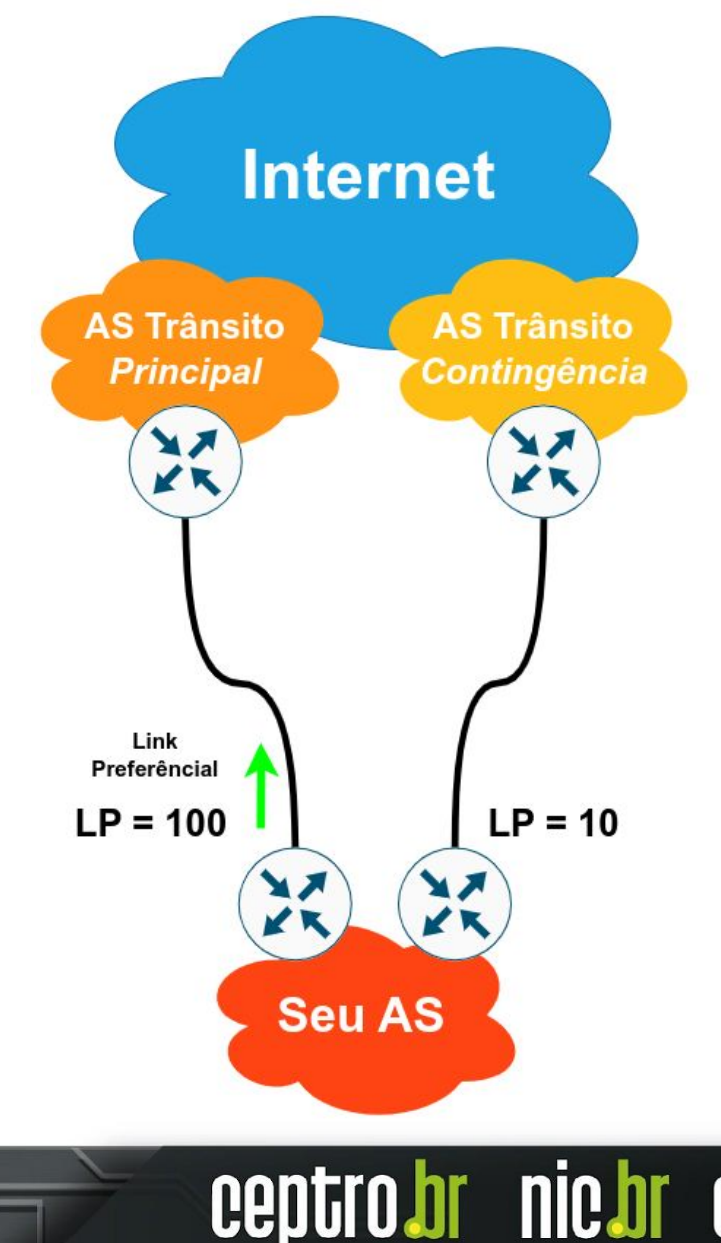

# **Atributos do BGP - Weight**

- Não é um atributo (**é local para o roteador**)
	- **○ É um atributo proprietário da Cisco**
- O **maior** Weight **ganha**
- Pode ser aplicado as rotas aprendidas de um dado vizinho, ou por meio de filtros
- Influencia o **tráfego de saída**

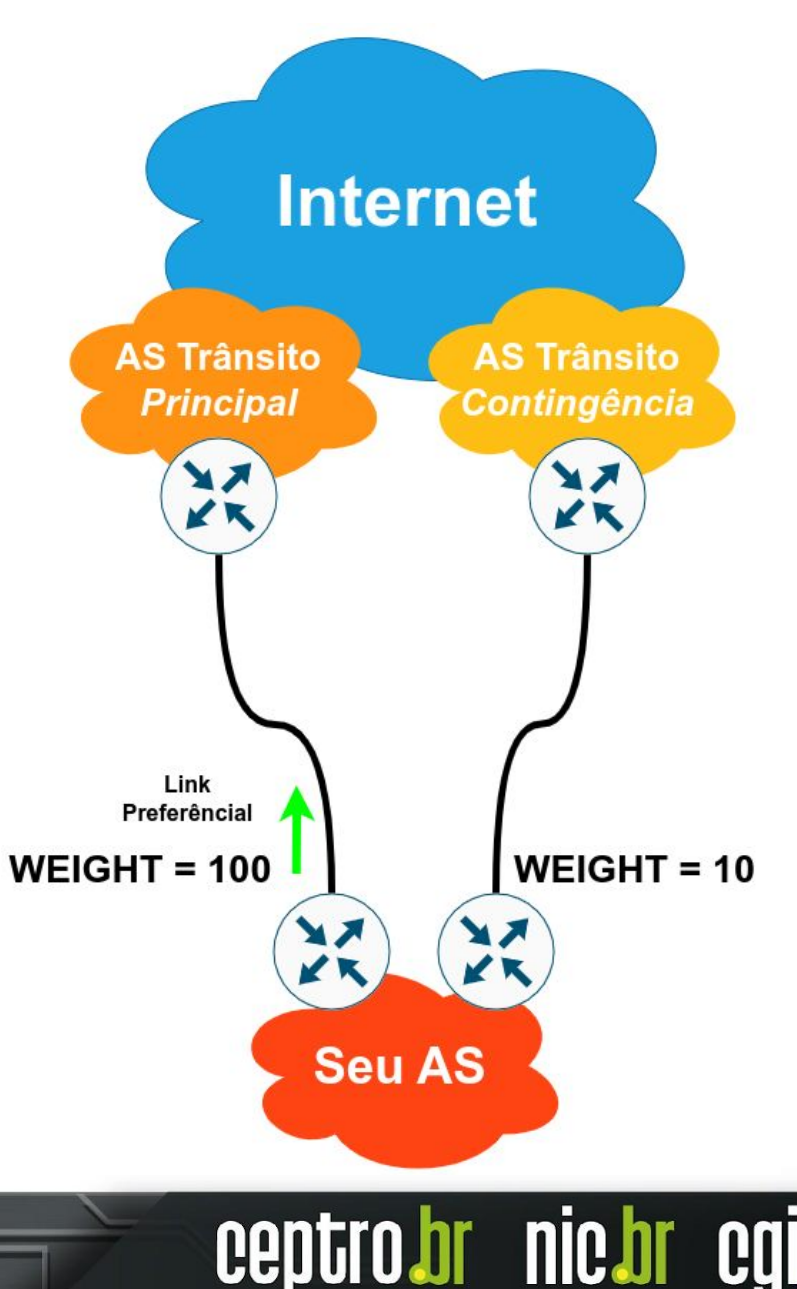

#### **Outros Atributos**

- **● Next-Hop (Bem Conhecido Mandatório)**
	- Identifica o endereço IP de próximo salto para chegar ao prefixo

#### **● Origin (Bem Conhecido - Mandatório)**

- Identifica a origem do prefixo.
	- $\blacksquare$  i IGP
	- e EGP
	- ? Incomplete

#### **● Atomic Aggregate (Bem Conhecido - Discricionário)**

○ Informa aos peers que o roteador está utilizando uma rota agregada

- **● Aggregator (Opcional Transitivo)**
	- Especifica o IP e ASN do roteador que agregou a rota

#### **Outros Atributos**

- **● Community (Opcional Transitivo)**
	- Funcionam como marcações em prefixos. Utilizados para criar políticas de roteamento
- **● Originator (Opcional Não Transitivo)**
	- Utilizado para identificar o primeiro Route Reflector que anunciou o prefixo no AS
- **● Cluster ID (Opcional Não Transitivo)**
	- Utilizado para identificar o roteador e prevenir loops em uma rede com Router Reflector.

#### **Atributos novos no MP-BGP**

- Necessário para suportar IPv6.
- Adiciona dois novos
	- **MP Reachable NLRI (Opcional Não Transitivo)** 
		- Carrega o conjunto de destinos alcançáveis junto com as informações do next-hop;
	- **MP Unreachable NLRI (Opcional Não Transitivo)**

**nic.br** 

■ Carrega o conjunto de destinos inalcançáveis

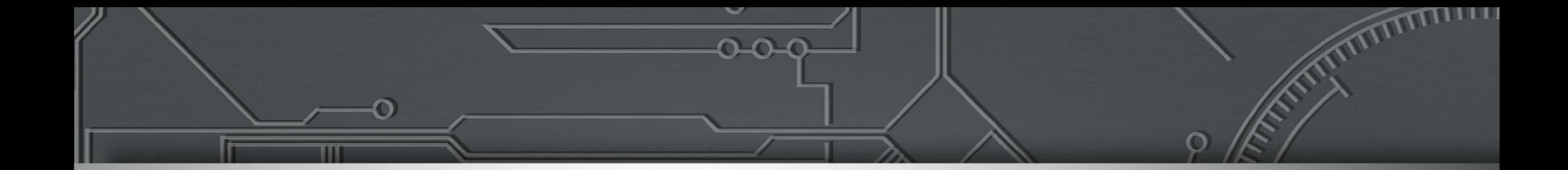

#### **Boas Práticas de BGP**

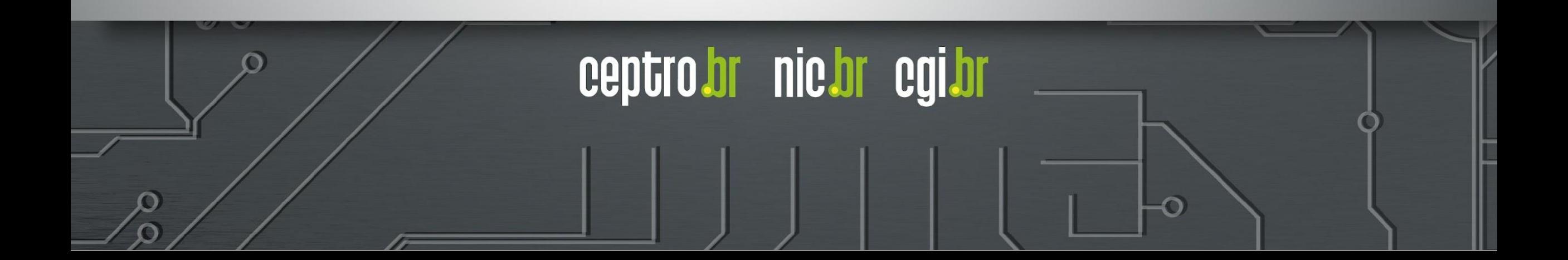

#### **Loopback - iBGP**

- No **iBGP** devemos **sempre usar interfaces loopback** 
	- Usando **interfaces físicas**, se o **link for interrompido**, a **sessão BGP também será**
	- Usando **loopbacks** temos **uma estabilidade maior**.
		- Como as rotas para os IPs das **loopbacks** são aprendidos via **IGP**, se um **enlace for interrompido**, a **sessão contínua estabelecida**, com os pacotes fazendo um caminho alternativo.

**nic.o** 

### **Escalando o iBGP**

- iBGP deve operar em uma Rede Mesh
	- **Qtd. de Sessões** = **n**(**n**-1)/2
	- Onde **n** é nº de roteadores.
- **● Alternativas**
	- Route Reflector
	- Confederation

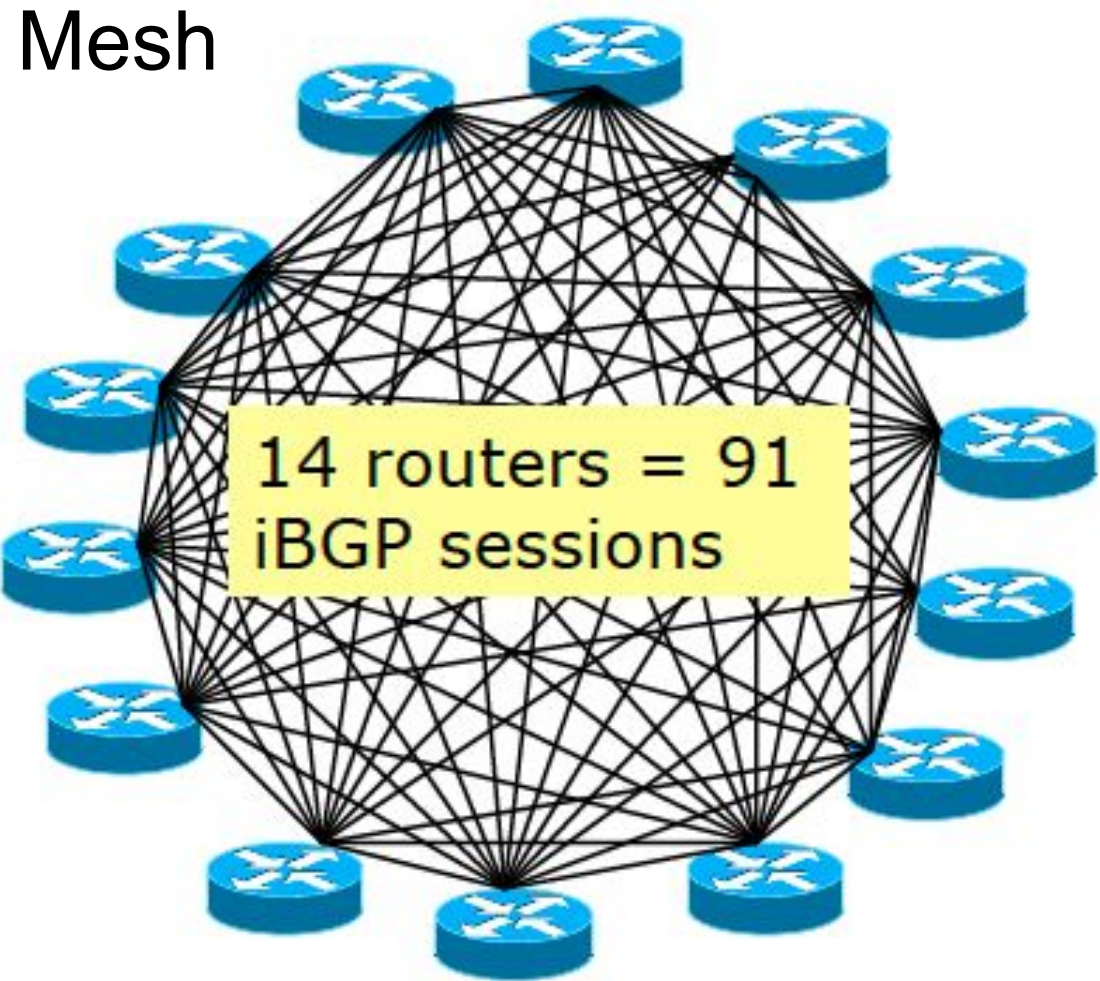

ceptro.br nic.br cg

#### **Escalando o iBGP - Router Reflector**

- **Refletor** recebe rotas de todos
- Seleciona o melhor caminho
	- Se o **melhor caminho** for de um **cliente**, reflete para **todos**
	- Se o **melhor caminho** for de um **refletor**, reflete **somente para os clientes**

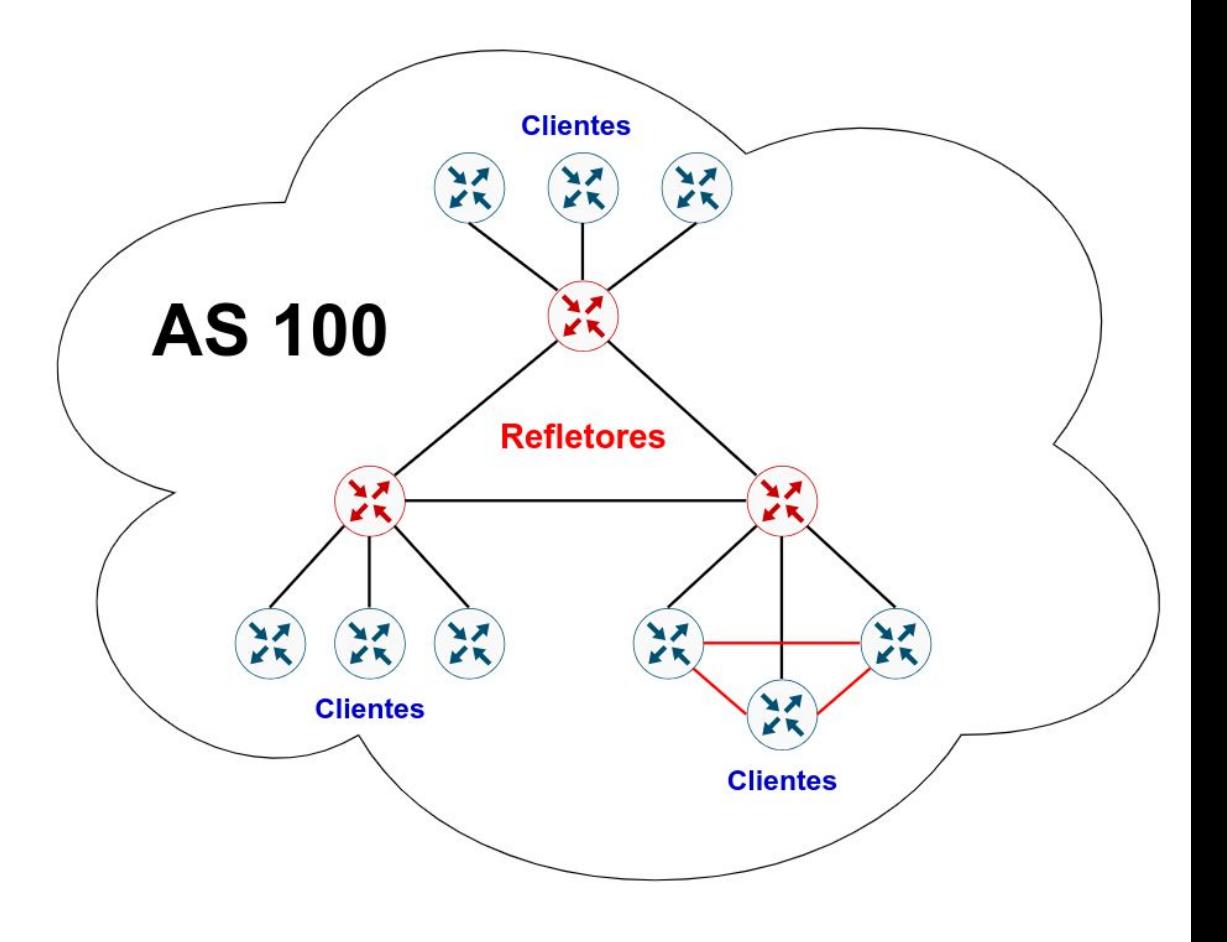

#### **Escalando o iBGP - Confederation**

● Aumenta a complexidade da rede.

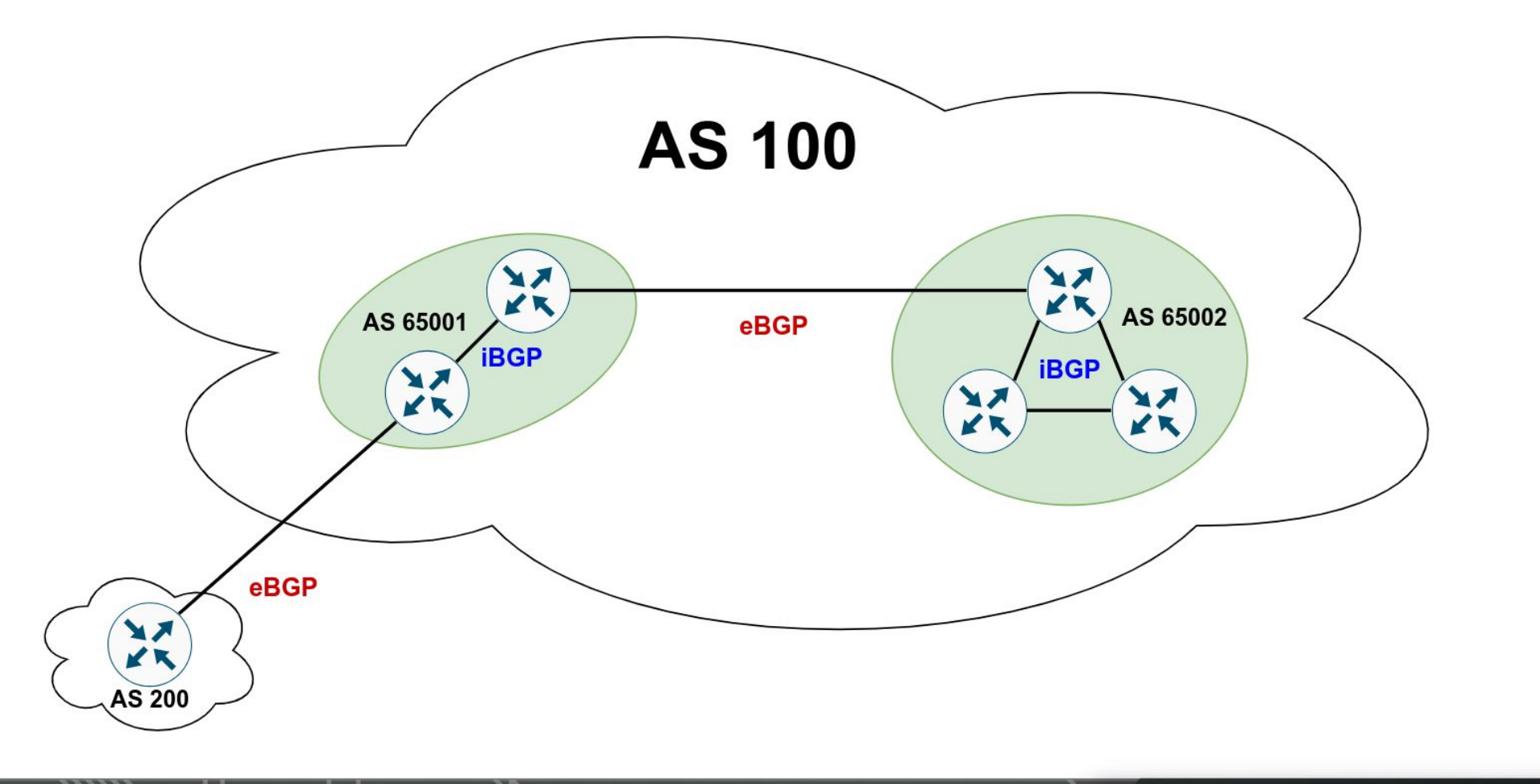

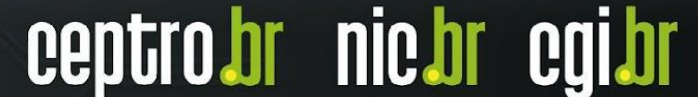

#### **Autenticando sessões BGP com MD5**

- É recomendável usar **autenticação MD5** para as sessões BGP
- A configuração é simples
	- Os roteadores vizinhos compartilham uma mesma chave (uma senha)
- A cada pacote é adicionado um **checksum** codificado, que o outro roteador pode verificar utilizando **sua chave MD5**, ajudando a garantir sua autenticidade e integridade
- A técnica dificulta ataques.

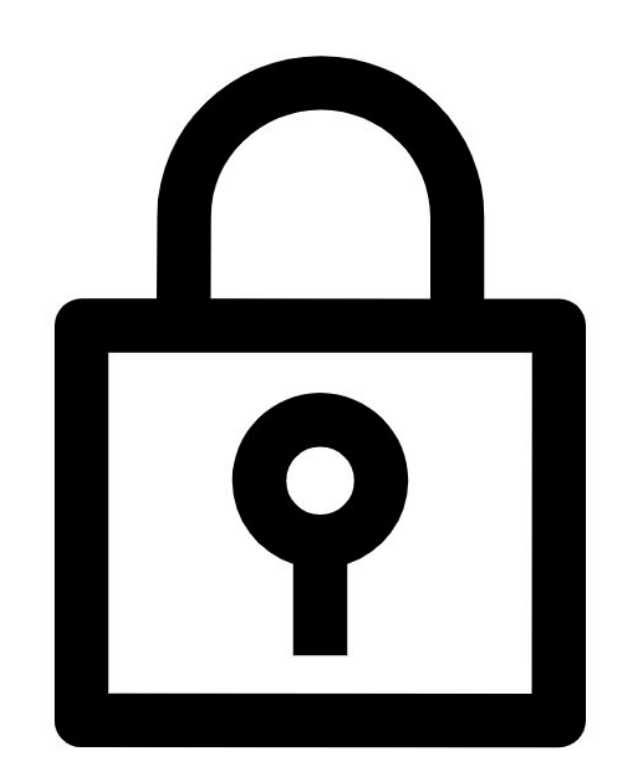

# **TTL Security Check**

- **Por padrão**
	- Os **pacotes** das sessões eBGP são enviados com valor de **TTL/Hop-Limit** igual a **1**
	- Garante que o **pacote** é um vizinho **diretamente conectado**.
	- Um atacante externo pode facilmente **forjar** um **pacote** com **TTL/Hop-Limit** igual a 1 no enlace.

#### **● Com TTL Security Check:**

- O roteador envia pacotes com TTL/Hop-Limit igual a 255 (valor máximo desse campo).
- No próximo roteador, o valor será decrementado
- Ficará com o **TTL/Hop-Limit** igual a 254 (255-1)
- Um atacante em outra rede não conseguirá inserir um pacote com TTL/Hop-Limit igual a 255 no enlace

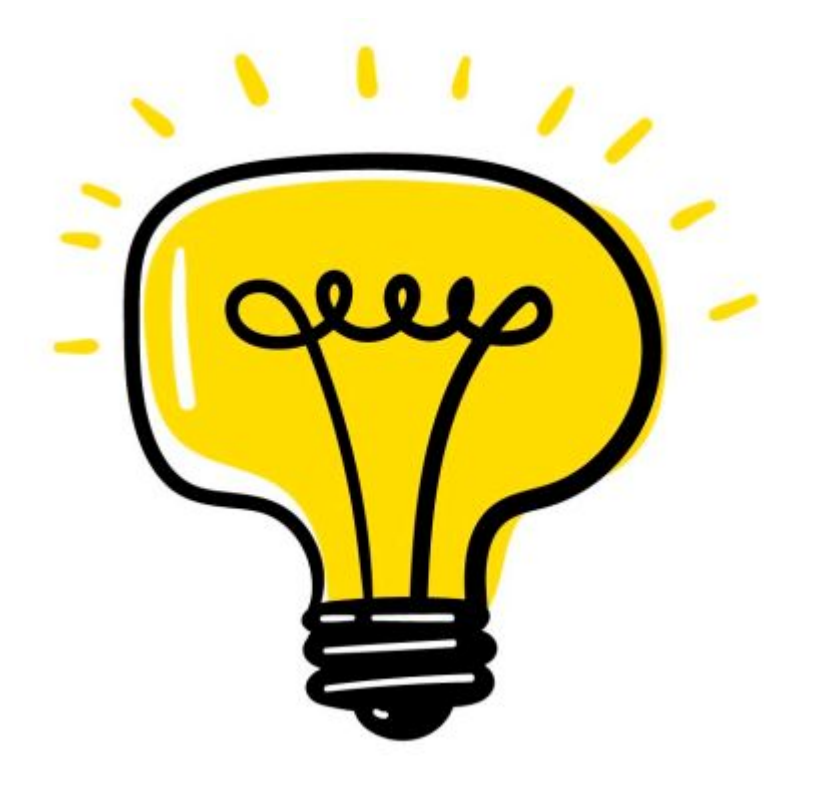

Image by Freepik

#### **Desabilitando serviços e protocolos**

- Nas **interfaces** onde são estabelecidas **sessões eBGP** é fundamentalmente que **todos os serviços e protocolos desnecessários estejam desabilitados,** de forma particular:
	- **○ IGP (OSPF / IS-IS)**
	- **○ Router Advertisement (RA) no IPv6**

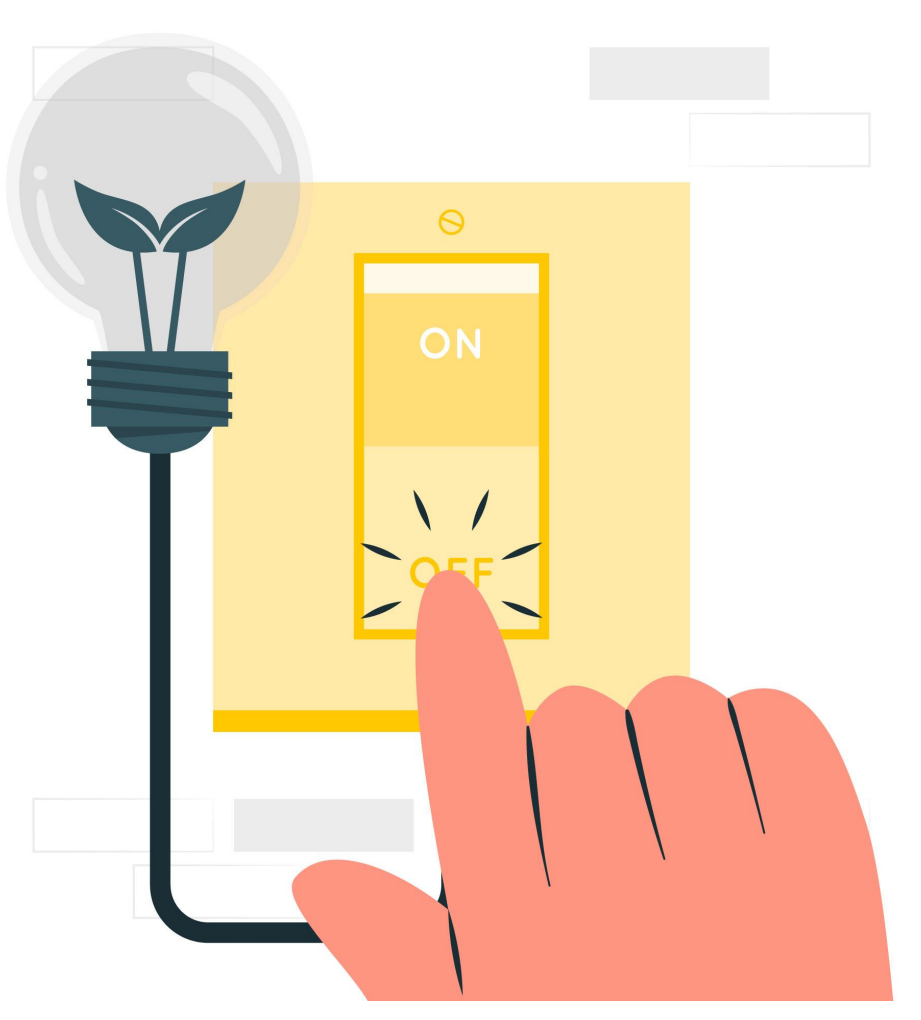

Image by storyset on Freepik

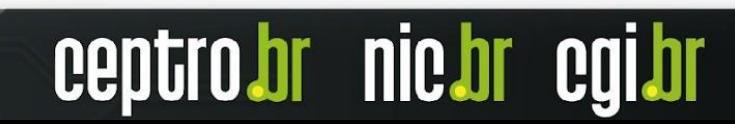

#### **Route Refresh**

- Solicita que o **vizinho** cujas **rotas** são **afetadas** por uma **mudança de política**, **reenvie** toda a **informação pertinente**.
	- Isso se chama **Route Refresh**
	- Não usa memória
	- Não necessita de configuração extra
	- Maioria dos roteadores suportam
- Essa **capacidade** é informada no **estabelecimento de uma sessão BGP** e é possível verificá-la **olhando** as informações do **vizinho**.
- Após uma **mudança** em um **filtro** é preciso **solicitar o refresh para o roteador vizinho,** com um comando. **Isso não é automático!**

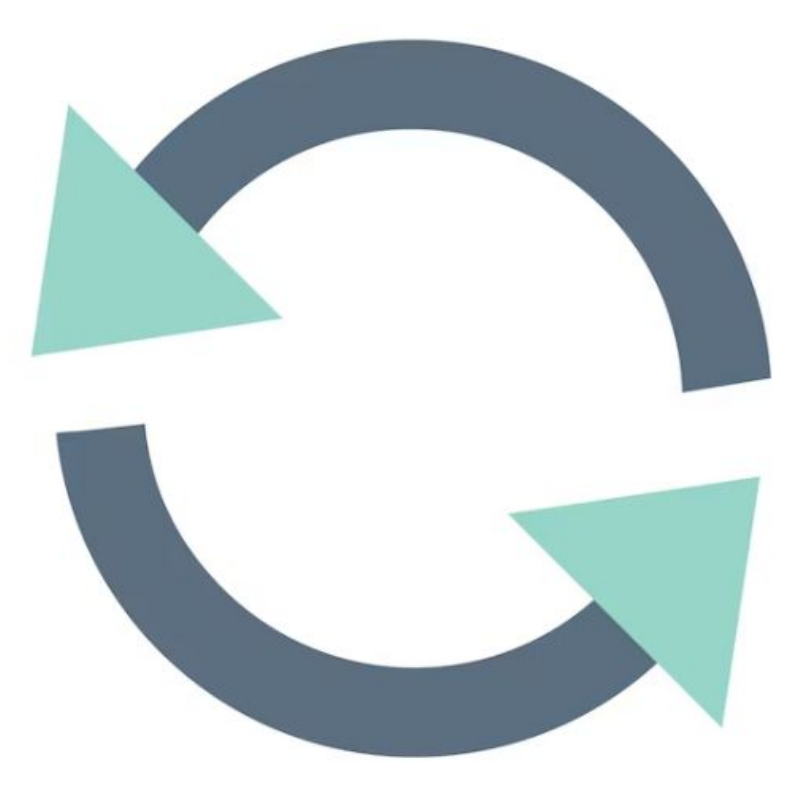

Image by rawpixel.com on Freepik

### **Soft Reconfiguration Inbound**

- Antigamente era uma boa prática!
- Habilitando **"soft reconfiguration"**, é criada uma nova tabela, com a informação original.
	- Isso consome mais memória
	- Permite que filtros sejam modificados facilmente
- Serve para troubleshooting
	- $\circ$  É possível saber o que foi enviado antes de se aplicar os filtros

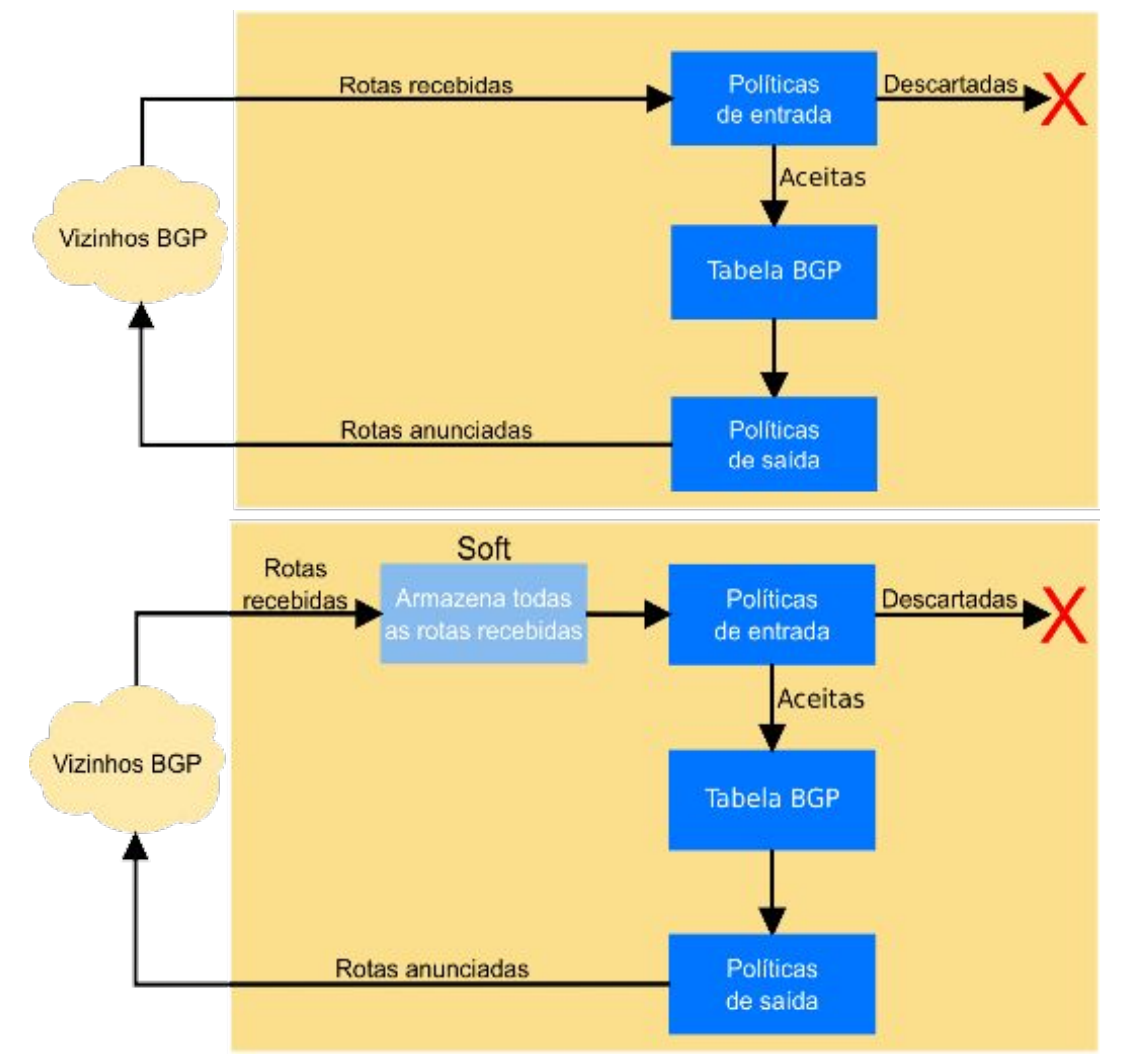

nic.bi

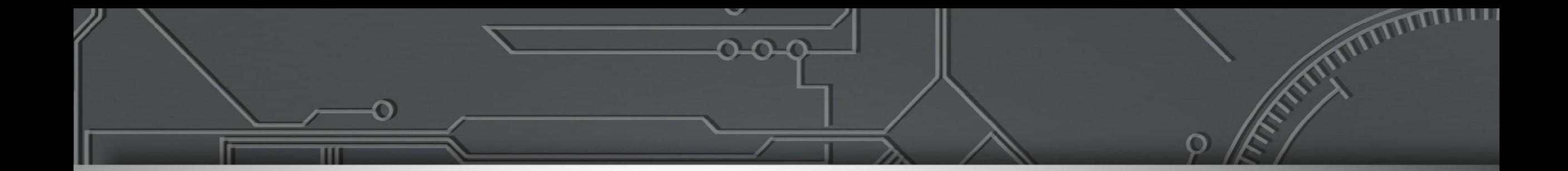

#### **Filtros**

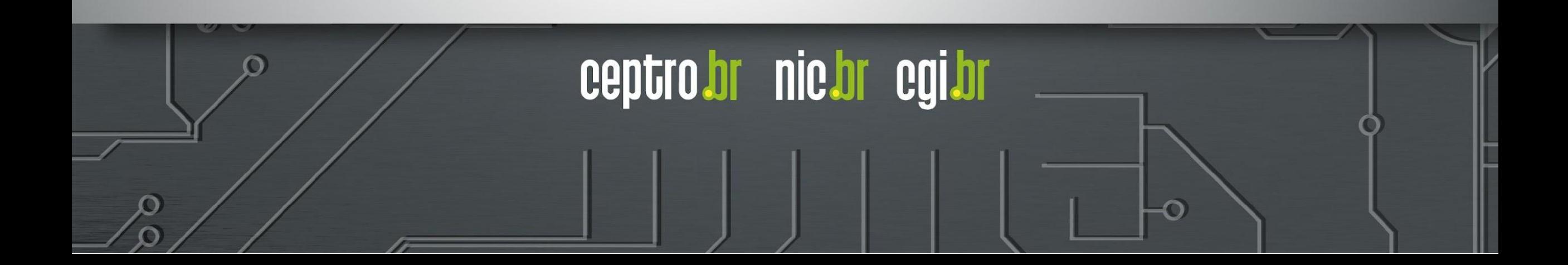

#### **Filtros**

- Alguns **roteadores** são **permissivos**
- Se **nenhum filtro** for aplicado, aceitam **tudo** que os **vizinhos enviam**.
- É uma boa prática **aplicar filtros** de **entrada** e **saída** para cada vizinho, **ANTES** de estabelecer qualquer sessão eBGP.

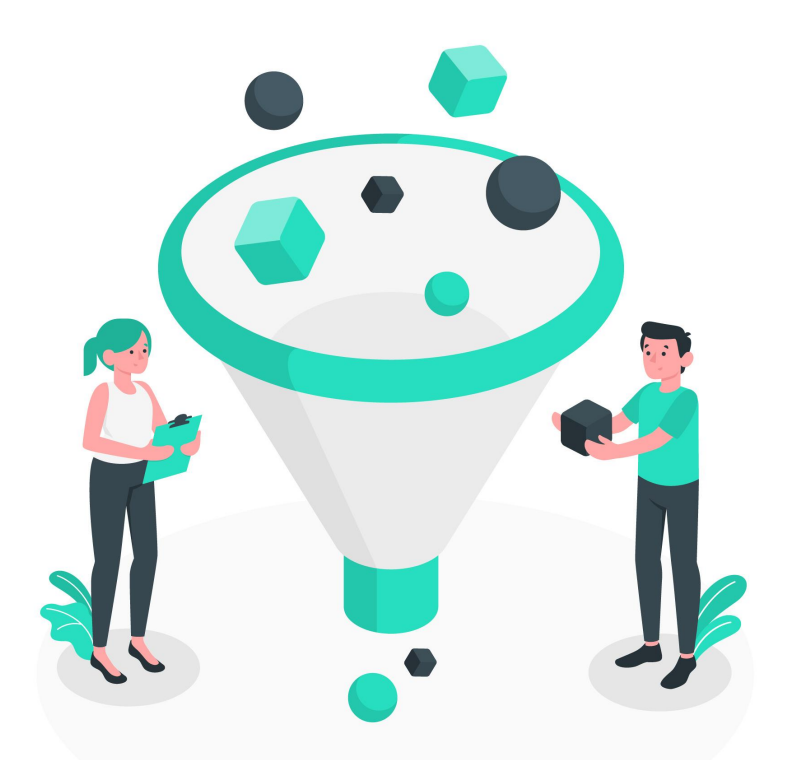

Image by storyset on Freepik

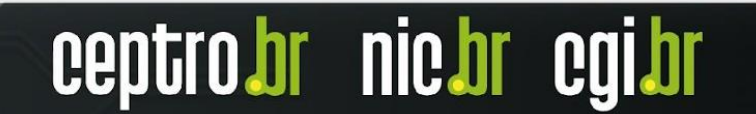

#### **● Clientes**

- Apenas os prefixos que foram designados (por você mesmo) ao cliente
- Ou alocados a ele pelo NIC.br ou por um RIR

#### **● Trânsito (Upstream)**

- Full Routing
- Rota Default

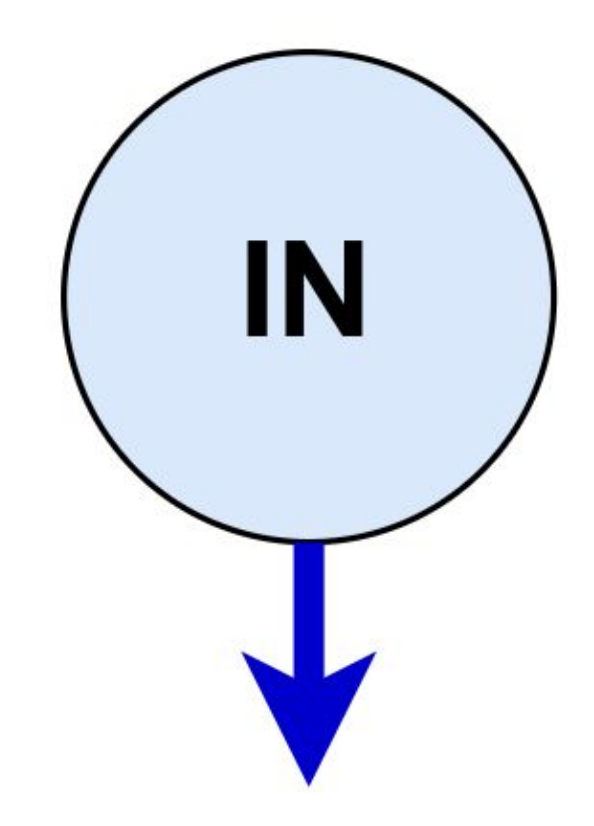

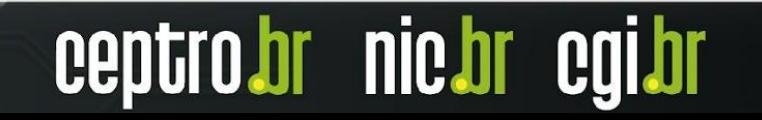

- **● Peers (com quem realizamos troca de tráfego)**
	- Combinar os Prefixos que serão anunciados ou aceitos
	- Em caso de sessões em um acordo ATM no IX, deve-se receber todos os prefixos, com as seguintes exceções:
		- **■ Se você tem clientes de trânsito no IX**
			- Filtrar os prefixos dele, evitando que o tráfego para o cliente seja via IX
		- **Se você têm upstreams no IX** 
			- Desejável filtrá-los forçando o tráfego a fluir pelo link de trânsito em ambas as direções
			- **Evitar assimetrias.**

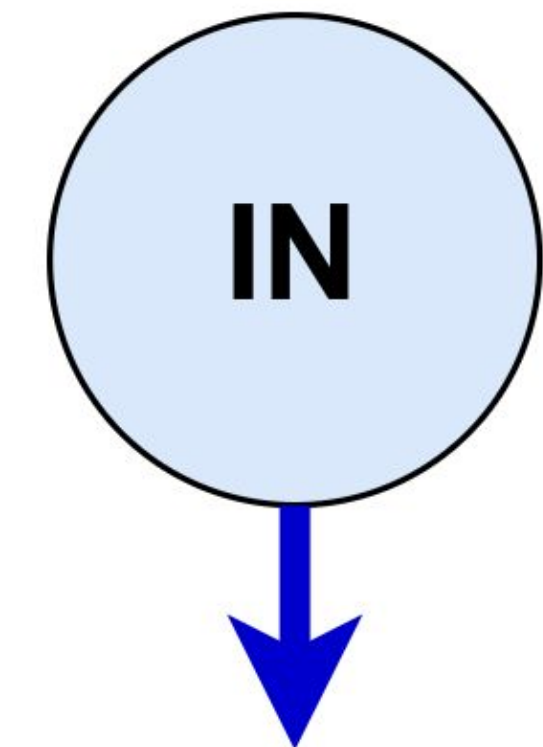

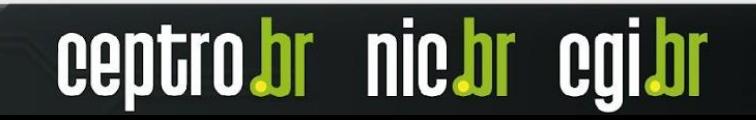

- Verifique a **lista do bogons** (prefixos que não deveriam aparecer no BGP), do **Team Cymr**u
	- [www.team-cymru.org/Services/Bogons/http.html](http://www.team-cymru.org/Services/Bogons/http.html)
- **● Para IPv4**
	- É preciso lembrar que **não há mais endereços reservados para alocações futuras.** Deve-se remover todos os filtros baseados no status dos blocos nos RIRs.
		- <http://tools.ietf.org/html/rfc6441>
- **● Para IPv6**
	- Você pode **bloquear** tudo por **padrão** e **permitir** apenas o **2000::/3**, ou os prefixos mais específicos **/12 e /23** sob responsabilidade de cada **RIR**.
	- **Alguns bogons** podem estar **dentro do espaço dos RIRs**, então também **devem ser bloqueados explicitamente.**
- Feed automático de bogons:
	- <http://www.team-cymru.org/Services/Bogons/routeserver.html>

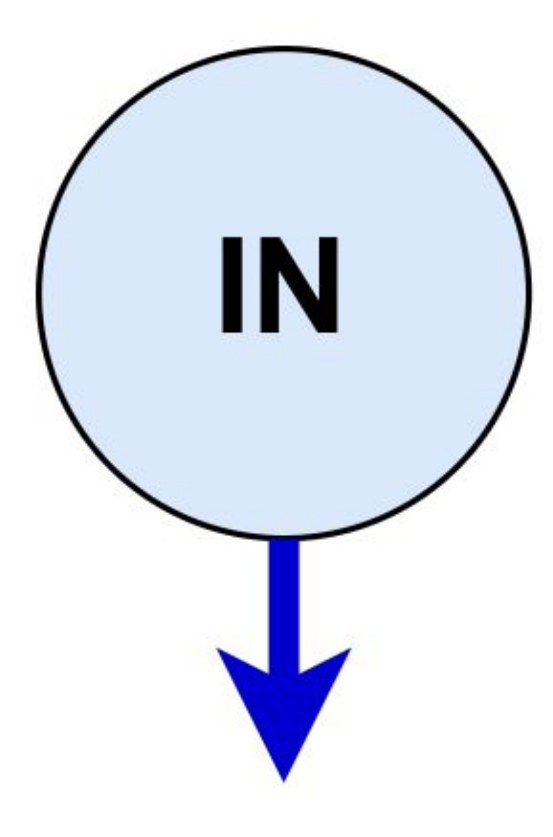

- Aplicando **corretamente os filtros**, você ajuda a:
	- *○ Garantir a integridade da sua própria rede*
	- *○ Garantir a integridade de toda a Internet*
- É **responsabilidade** de cada **Sistema Autônomos** ser um **bom cidadão da Internet!!!**

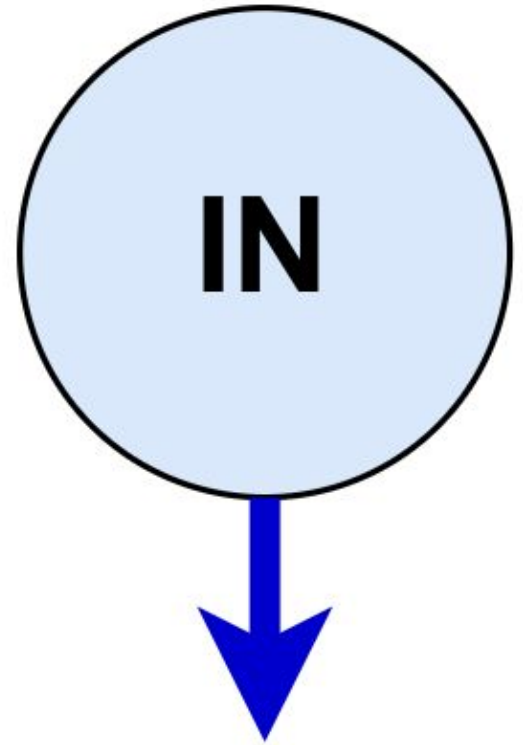

#### **Prefixos no iBGP**

- O **iBGP** deve ser usado para:
	- Transportar os **prefixos** de seus **clientes/usuários**.
	- Não use **OSPF** ou outro **IGP**.
- Crie uma rota estática para a interface do cliente (ou agregador).
- Use **"bgp network"** para originar o **prefixo** no **iBGP**
- O prefixo existirá enquanto a rota estática existir e a interface estiver ativa.

**nic.br** 

● Esses prefixos não são exportados no eBGP.

### **Prefixos no eBGP**

- No **eBGP** devem estar presentes:
	- Apenas os prefixos agregados,
	- Prefixos necessários para engenharia de tráfego.
- Os **prefixos** usados para **engenharia de tráfego** não **dependem** daqueles presentes no **iBGP**.
	- Os **prefixos** presentes no **iBGP não devem ser exportados para o eBGP.**
- Os prefixos usados para engenharia de tráfego devem ser gerados na **borda da rede**, com **rotas estáticas para null** e comandos do tipo **"bgp network"**.

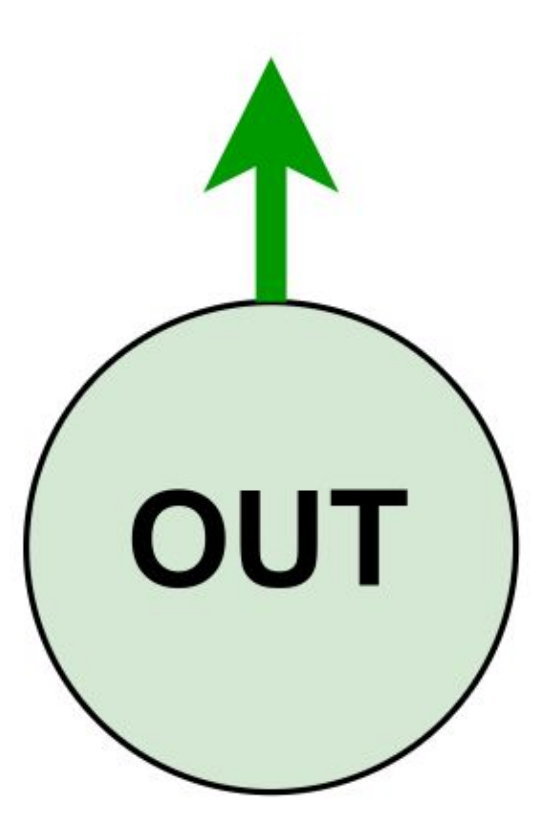

#### **Communities**

- Descritas na **RFC 1997**
	- Cada community é um número inteiro de 32 bits, representada por dois inteiros de 16 bits (RFC 1998)
- **Communities** são usadas para agrupar destinos
	- Pode-se marcar um grupo de caminhos aprendidos, ou a exportar, com uma determinada community, de acordo com filtros
	- Pode-se filtrar rotas, ou modificar outros atributos, segundo às communities a qual a rota pertence
- São **úteis para aplicar políticas tanto dentro do AS, quanto entre diferentes ASes**

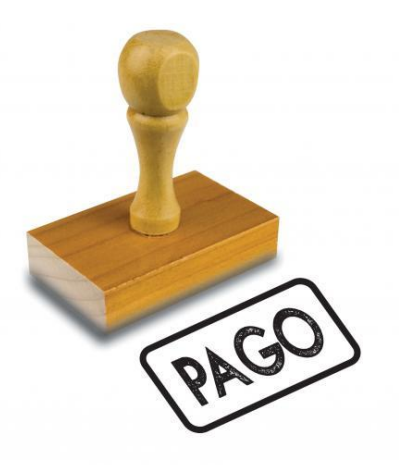

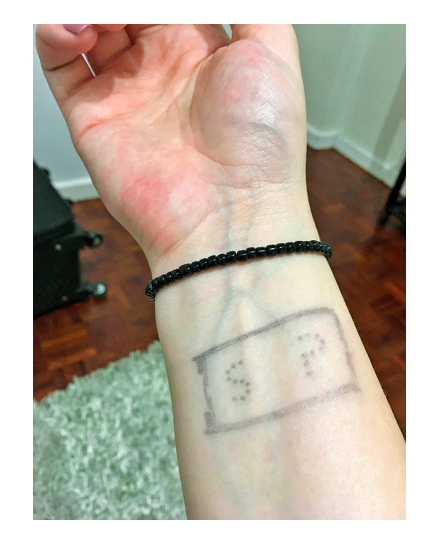

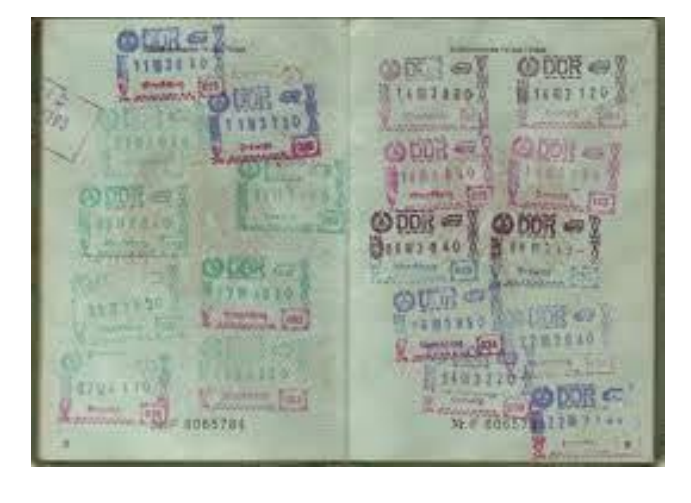

#### **Dúvidas**

![](_page_33_Picture_1.jpeg)

![](_page_33_Picture_2.jpeg)

#### **Patrocínio Super Like**

![](_page_34_Picture_1.jpeg)

![](_page_34_Picture_2.jpeg)

![](_page_34_Picture_3.jpeg)

![](_page_34_Picture_4.jpeg)

![](_page_34_Picture_5.jpeg)

![](_page_34_Picture_6.jpeg)

![](_page_34_Picture_7.jpeg)

![](_page_34_Picture_8.jpeg)

Open Software Specialists ™

![](_page_34_Picture_10.jpeg)

ceptro

nic.br

caibr

**DATACOM** 

#### **Apoio de Mídia**

![](_page_35_Picture_1.jpeg)

# editora novatec

![](_page_35_Picture_3.jpeg)

**Obrigado! CEPTRO.br Cursos: [cursosceptro@nic.br](mailto:cursosceptro@nic.br)**

**CEPTRO.br IPv6: [ipv6@nic.br](mailto:ipv6@nic.br)**

**@comunicbr @nicbr @NICbrvideos**

![](_page_36_Picture_3.jpeg)